## 「クロスカリキュラム授業」指導案

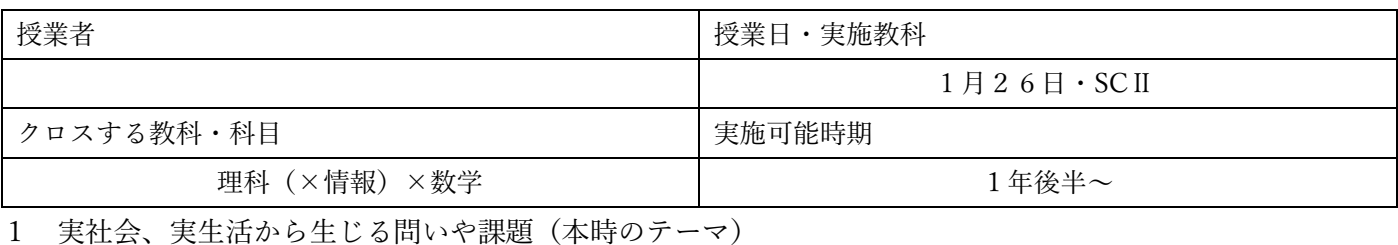

2つのデータ間で差があるのか、ないのかを示すにはどうしたらいいか

## 2 身につけてほしい学際的な見方・考え方(クロスする意義)

実験データや統計データに対して差がある、なしを客観的に示すには、グラフにエラーバーをつけたり、統 計的検定を行う。これらは数学的な理論に基づく。また、Google スプレッドシートで実行できる。。

3 展開

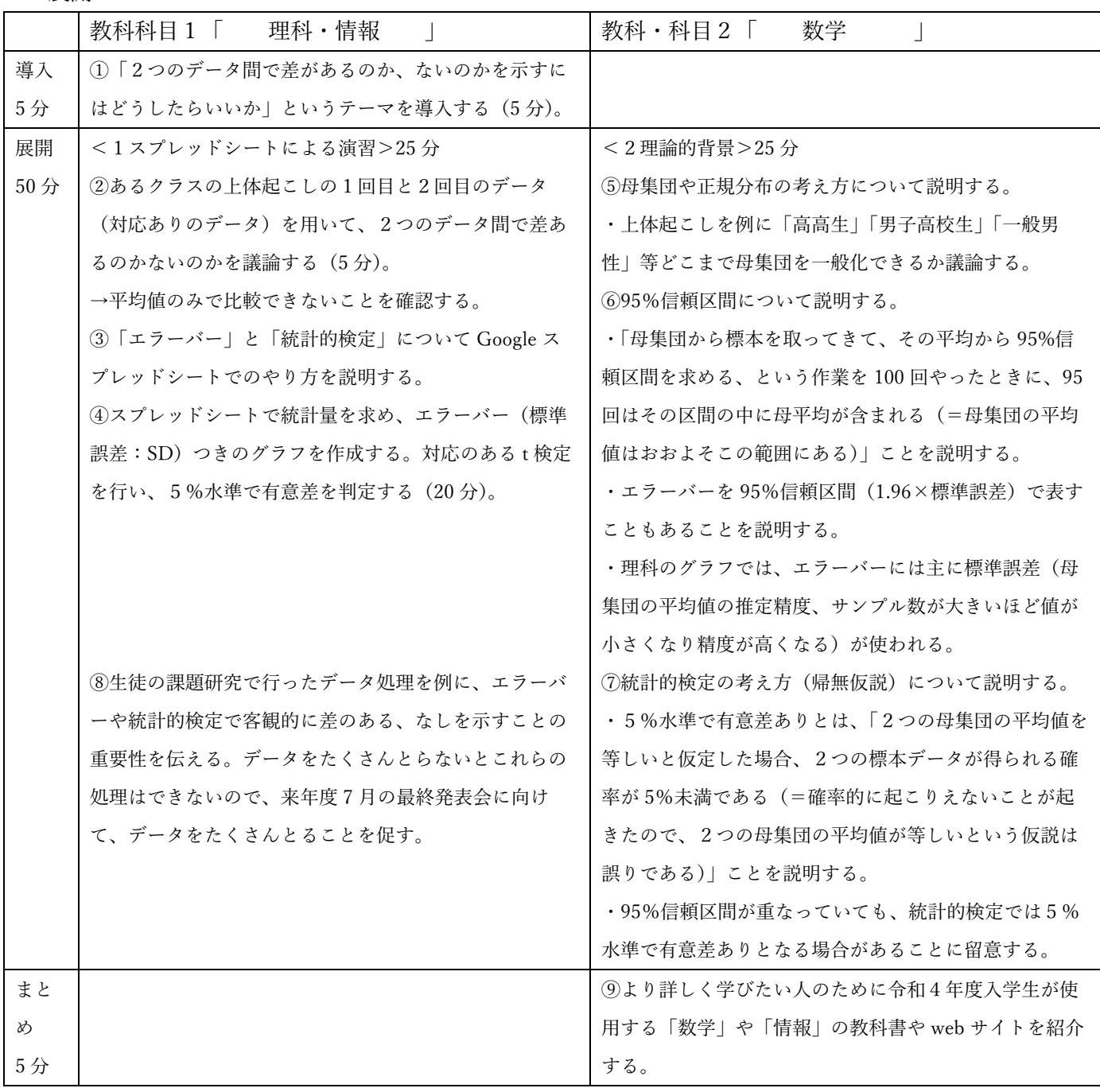